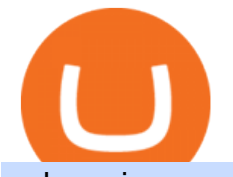

celer coin news voyager crypto pc coinbase disable two factor safe galaxy crypto news das platform dowr

Ark Invest reported buying 86,295 shares of Coinbase for its Innovation ETF (ARKK) on Monday. That same day, it added 57,223 shares to its Fintech Innovation ETF (ARKF). Coinbase was the fifth-largest holding in ARKK, as of Tuesday, with a weighting of about 5.3%. https://steemitimages.com/DQmRXTA17vQpovein9VHqtggnbcQBFGtX8D7r9jzgH5tict/brand images-14.jpg|||Binance: Buy Bitcoin Securely im App Store|||3998 x 2665 Game Ark (GARK) Price, Charts, and News Coinbase How to recover google authenticator for binance, how to reset . https://miro.medium.com/max/3664/1\*5fmeypNHaCIMC6uqPZ3JZg.png|||Google Authenticator(2FA) Nasl Yedeklenir? | by Alp Ik ...|||1832 x 802 https://media.moddb.com/images/games/1/65/64455/sc-3.jpg|||Safe Galaxy Crypto Bsc / CryptoCurrency : Introduction to ...|||1080 x 1920 Cathie Wood $&\#39$ ; Ark funds bought a big stake in Coinbase - CNN https://cryptodaily.io/wp-content/uploads/2021/02/Canva-Crypto-Template-3.png||Safe Galaxy Crypto Bsc / CryptoCurrency : Introduction to ...|||1600 x 900 https://wonderfulengineering.com/wp-content/uploads/2016/01/beach-wallpaper-32.jpg|||45 Beach Wallpaper For Mobile And Desktop In Full HD For ...|||1920 x 1440 CELR coin achieved its all-time high this year on 15 September, hitting \$0.1086. The coin then retreated to \$0.0795 on 20 September, but climbed to \$0.1987 on 26 September, according to data from CoinMarketCap . Since then it has been showing a downward trajectory and currently sits at \$0.066 (10 January). https://uspost.futunn.com/202105180000880950fe09e43dc.png/logo|||ARK Updates | Long Coinbase, trim in Baidu|||1206 x 2792 https://www.thestreet.com/.image/t\_share/MTgyMzA2NTk3NDk2NjkzODkx/ark-coinbase-purchases.png|||Ca thie Wood's Ark Invest Added 255,478 Shares of Coinbase ...|||1200 x 1158 https://public.bnbstatic.com/image/cms/article/body/202103/cd5ac21402c0aee46efbef8fbf3a5280.png|||How to Deposit & amp; Withdraw Your TRY with ININAL | Binance ... |||1360 x 800 https://s3.cointelegraph.com/storage/uploads/view/7e0108bdbebb819a1c6b545b29101348.jpg||Safe Galaxy

Crypto Price / New Samsung Galaxy S20's with ...|||1450 x 967 https://snsimg-10000538.image.myqcloud.com/16184756749622-900109-web-9ab4371f27221f10.png/big|||A

RK | Coinbase|||1207 x 1469

With Binance added to your Google Authenticator app, head back to your Binance account on your browser to finalize two-factor authentication setup. To do so, click on "4. Enable Google Authentication " near the upper-right corner of the screen, then input your your 16-digit backup key, login password, and 6-digit 2FA code from Google Authenticator app in the fields provided.

Download Latest Version for Windows A free messaging app for Windows WhatsApp 64-bit for Windows is a free messaging application that lets users connect with friends and family around the world. As a cross-platform app, it syncs texts across devicesirrespective of whether youre using it from your PC or Android smartphone.

If your Google Authenticator is working properly, you can change or disable it by following these steps: 1. Log in to your Binance account and click[Profile] - [Security]. 2. Next to [Google Authentication], click [Change] to directly replace your existing Google Authenticator, or click [Remove] to unbind the current Authenticator and bind a new one later.

https://cdn.siasat.com/wp-content/uploads/2020/05/Quantum-Samsung-.jpg|||Safe Galaxy Crypto Price Prediction - BITCOIN WORST ...|||1200 x 900

Celer Network coin (CELR): Where is the price heading?

https://storage.googleapis.com/image.blocktempo.com/2021/05/-2021-05-26-095024.png|||Ark2,000Coinbase ARKK ETF | - ...|||1909 x 862

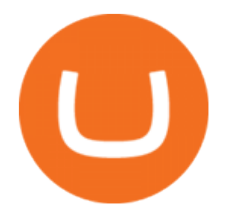

https://i.pinimg.com/originals/f5/1b/3b/f51b3bc7955fe82917f632253bd73495.jpg||Safe Galaxy Crypto Bsc -Arbittmax|||1600 x 1067

https://storage.googleapis.com/image.blocktempo.com/2021/04/COIN-price-chart-Source-Trading-View-1.pn g|||Coinbase | ARK2.5\$42914% - ...|||1640 x 1125

Broker Downloads DAS|Inc Developer of DAS Trader suite of .

https://www.thebrokebackpacker.com/wp-content/uploads/2018/01/Screen-Shot-2018-01-02-at-10.41.58-AM. png|||How to Trade Cryptocurrency on Binance - The No Bullshit ...|||1478 x 824

ARKK Holdings of Coinbase (COIN) - Updated Daily - Cathie's Ark

https://i.pinimg.com/originals/8e/3d/dd/8e3ddd4aa245865e66d87c1075832174.jpg||Safe Galaxy Crypto Coin|||1104 x 1104

Description. Coinbase is building the cryptoeconomy a more fair, accessible, efficient, and transparent financial system enabled by crypto. The company started in 2012 with the radical idea that anyone, anywhere, should be able to easily and securely send and receive Bitcoin. Today, Coinbase offers a trusted and easy-to-use platform for .

Celer Network Price Prediction for 2022-2026

user shall not, (i) interfere with the das system by using viruses or any other programs or technology designed to disrupt or damage any software or hardware, (ii) modify, create derivative works from, reverse engineer, decompile or disassemble any technology used to provide the das system, or make or distribute any other form of, or any .

https://storage.googleapis.com/image.blocktempo.com/2021/04/Coinbase-The-Block.png|||Coinbase ARK2.5\$42914% - ...|||1628 x 1088

DAS (Direct Access Software) is an industry leader in direct access trading technologies with advanced order types, charting, and multi-account management in a real-time environment. How do I open an account with Cobra Trading, Inc.? Click on Open an Account in the menu bar and follow the instructions to open the account online.

Safe Galaxy Crypto Where To Buy - Edukasi News

https://cdn.benzinga.com/files/imagecache/1024x768xUP/images/story/2012/42549922930\_fccbd9b0e7\_o.jpg |||Ark Buys More Coinbase As Cathie Wood Speaks At Bitcoin ...|||1024 x 768

Celer Network News. XDB up +22.91%, BTC -3.25%, ICON is The Coin of The Day - Daily Market Update for Dec 28, 2021. CEEK up +29.93%, BTC +4.74%, Avalanche is The Coin of The Day - Daily Market Update for Dec 21, 2021. ANY up +27.47%, BTC -2.50%, Olympus is The Coin of The Day - Daily Market Update for Dec 20, 2021.

WhatsApp for pc Download. WhatsApp for pc. Download. The well-known messaging and call app, WhatsApp is now available for computers. Now you can communicate with your loved ones without using your smartphone. This software makes it easier to send instant messages and make audio or video calls, that too for free.

https://crypto-tutorials.io/wp-content/uploads/2019/07/01-create-account-on-binance.jpg|||Create your trading account on Binance - Crypto Tutorials|||1800 x 816

Subscribe DAS|Inc Developer of DAS Trader suite of products

SDK Platform Tools release notes Android Developers

Step 1: To get Echo: WhatsApp Facebook on your PC windows 10, first, you should install the emulator software Bluestacks. Step 2: Go to the page of the Bluestacks software and find out the download button to download the software for installing the Echo: WhatsApp Facebook on PC.

SAFEGALAXY Price Live Data. SafeGalaxy is a deflationary, static yield farming, automatic liquidity generating token on the Binance Smart Chain. This means that the supply of SafeGalaxy will shrink over time, you can farm more tokens simply by holding SafeGalaxy in your wallet, and there will always be a liquid market for SafeGalaxy.

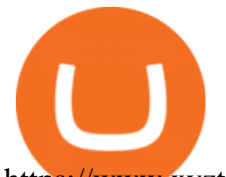

https://www.xyztimes.com/wp-content/uploads/2015/08/Windows-10-Wallpapers-1920x1200-008.jpg|||Downl oad Windows 10 Wallpapers Pack (18 Win 10 Wallpapers)|||1920 x 1200

http://www.monero.how/images/binance/BG14.png||How to Buy Monero Using Binance||1366 x 768 https://acropreneur.com/wp-content/uploads/2021/04/ark-funds-snap-up-246-million-worth-of-coinbase-stockon-debut-1536x1024.jpg|||Ark Funds Snap Up \$246 Million Worth of Coinbase Stock on ...|||1536 x 1024

January 13, 2022 - The current price of ARK Innovation ETF tokenized stock FTX is \$85.00 per (ARKK / USD). ARK Innovation ETF tokenized stock FTX is 46.92% below the all time high of \$160.15. The current circulating supply is 0 ARKK. Discover new cryptocurrencies to add to your portfolio.

https://i.pinimg.com/originals/b4/ad/c9/b4adc900b593a6f49e4ed54b314773e4.jpg|||Bitcoin: Ringing the Bell for a New Asset Class | Bitcoin ...|||2000 x 1564

https://coindeal.com/wp-content/uploads/2019/10/coindeal-news-31.png|||News | CoinDeal - safe crypto exchange|||1080 x 1080

link in the after providing your username and password. Note that this must be done on the Coinbase website, not the mobile application. Once completed, the Authenticator app will be disabled on your account and you will receive 2FA codes by SMS to your verified phone number.

Download Voyager on PC with MEmu - memuplay.com

https://binancesingapore.zendesk.com/hc/article\_attachments/360026756311/mceclip1.png|||How to Enable Google 2FA Binance Singapore|||2726 x 1242

Two-factor authentication (2FA), also known as 2-step verification, is a security layer in addition to your username and password. With 2FA enabled on your account, you will have to provide your password (first "factor") and your 2FA code (second "factor") when signing in to your account. 2FA codes are associated with a specific device (such as .

Voyager: Buy BTC, SHIB, ETH - Apps on Google Play

https://s3-prod.crainsnewyork.com/371048039.jpg|||Safe Galaxy Crypto Robinhood - Massachusetts To File A ...|||2200 x 1467

https://timreview.ca/sites/default/files/Nils %26 Jahja - Figure 1d.png|||Safe Galaxy Crypto Coin - Safegalaxy Crypto Token ...|||1200 x 898

https://imag.malavida.com/mvimgbig/download-fs/dj-studio-11156-1.jpg|||DJ Studio 5.7.9 - Descargar para Android APK Gratis|||2220 x 1080

Today we talk about celer network,celr,celer ico,celer,celer network today,celer network update,celr price prediction,celer network price update,celr predict.

https://gblobscdn.gitbook.com/assets%2F-LhZPsev3Rzmc5ZEnuuL%2F-LjPEc09nDTak\_66F3gR%2F-LjHr2 3py\_awXT38TK1F%2Fimage.png?alt=media|||Enable 2FA on Binance - Finandy Docs|||2336 x 1240

https://2.bp.blogspot.com/-2F3pq856MiE/XFxIwcq6sJI/AAAAAAAADL4/afQvamFJ6IomXPPzpDsOjiv7DE quj4pAgCK4BGAYYCw/s1600/wsi-imageoptim-Binance4-1-compressor.png||| binance ( )|||1339 x 937

Latest crypto news about SafeGalaxy, SafeGalaxy price movements, and deep dives covering the #5271 crypto by market cap.

November 25, 2021 - The current price of Game Ark is \$0.059059 per (GARK / USD). Game Ark is at the all time high of \$0.00. The current circulating supply is 0 GARK. Discover new cryptocurrencies to add to your portfolio.

https://www.begeek.fr/wp-content/uploads/2019/05/Assassins-Creed-Ragnarok-pré-alpha-image-5-1200x846.j pg|||Assassin's Creed Ragnarok : des fuites et des images (pré ...|||1200 x 846

How to Enable Google Authentication (2FA) and . - Binance

http://www.monero.how/images/binance/BG11.png|||How to Buy Monero Using Binance|||1366 x 768

https://support.binance.us/hc/article\_attachments/360070987133/image-2.png||Google Authentication Guidelines Binance.US|||1600 x 885

https://i.pinimg.com/originals/21/d2/50/21d250f1898966627777c618890a213e.png||Safe Galaxy Crypto Bsc -Decibit WiFi CryptoPhone WIFI ...|||3840 x 2880

2-step verification FAQ Coinbase Pro Help

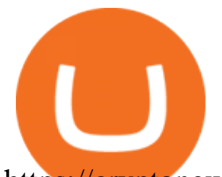

https://cryptonewsstudios.com/wp-content/uploads/BTCUSDT\_2021-08-16\_09-14-56.png|||Celer launches cBridge mainnet, promising multi-chain ...|||1920 x 1308 DAS Trader PRO 1.9 Download (Free trial) - DasTrader.exe https://c.s-microsoft.com/de-ch/CMSImages/1399\_Panel03\_Video\_Introducing\_new.jpg?version=6b3dbdf0-f 0f3-c754-5a20-20cd0fedba91|||Aktualisieren Sie auf das neue Windows 11-Betriebssystem ...|||1399 x 787 Web Whatsapp Download For Pc Window 10 SafeGalaxy price today, chart, market cap & amp; news CoinGecko https://www.thecoinrepublic.com/wp-content/uploads/2021/04/Untitled-design-1-1.jpg|||Will Safe Galaxy be the Next IT for the Crypto-Market? - TCR|||1920 x 1080 https://1.bp.blogspot.com/-XmRnwbOUB8E/V5TLntIgsUI/AAAAAAAAF6o/vliJdk2a4iQeZze8ObccgpRl5cl cY\_3aACK4B/s1600/hashBx-11.png|||Google Authenticator 2 hashbx ...|||1600 x 814 DAS Trader Pro Direct Access Order Routing Real-Time . DAS Trader Download Links and Tutorials https://u.today/sites/default/files/styles/1200x900/public/2021-07/AdobeStock\_427206832\_Editorial\_Use\_Onl y.jpeg|||Cathie Wood's Ark Increases Its Coinbase Holdings|||1200 x 900 Whatsapp Messenger For Windows 10 - CNET Download Download Whatsapp For Mac Or Windows Pc Latest Celer Network News - CoinCheckup https://cryptodiffer.com/src/images/person/Alex-Wu-cryptodiffer.jpg|||Celer Network (CELR) ICO Review and Rating, News and Token ...|||2650 x 2650 Thats all about how you can Download and Use Whatsapp for PC. Hope you wont find any difficulty while following guide to Download Whatsapp for PC. Weve tried our best efforts to provide you free downloadingWhatsapp for PC or Computer (Windows 7/8/XP) and Windows 10 guide. Binance 2fa reset 888-666-0111 binance google authenticator number\*sbinance 2fa reset 888-666-0111 binance google authenticator number\*sbinance 2fa reset. 15 2021 . i want to be able to disable authenticator on binance app, to reset because i lost my old device i used authenticator on. How to reset google authenticator on binance, how to see open . https://www.coinkolik.com/wp-content/uploads/2021/04/ark-coinbase.jpeg|||Ark Investment, 749.205 Coinbase (COIN) Hissesi Satn Ald ...|||1368 x 911 https://cdn.benzinga.com/files/imagecache/1024x768xUP/images/story/2012/dmitry-demidko-gohvuwwn-heunsplash\_1\_1.jpg|||Cathie Wood Loads Up Yet Another \$51M In Coinbase As ...|||1024 x 768 Celer Network coin price is expected to face the next hurdle at a \$0.1133 value. This is a hardship for the Celer Network when considering the current momentum, and it is not possible within a short-term period. Binance 101: How to Enable Google Authenticator for . 1. Download LDPlayer, a free Android emulator to play Mobile games & amp; Apps on PC. 2. Complete the installation of LDPlayer on your desktop. 3. Launch LDPlayer and search WhatsApp Messenger on the search bar. 4. Install the game from LD Store (Or Google Play) 5. https://static.coindesk.com/wp-content/uploads/2015/01/shutterstock\_185770004-scaled.jpg|||Coinbase and ARK Invest Report Argues Bitcoin is a New ...|||2560 x 1707 https://pegulanten.nl/wp-content/uploads/2021/04/fe-size-3332425\_1920.jpg|||Ark Investment Management koopt voor \$246 miljoen aan ...|||1920 x 1327 Direct Access Software (DAS) Trader Pro Capital Markets . https://webprotection.pl/wp-content/uploads/2020/08/Crypto\_ATM\_1.jpg|||Safe Galaxy Crypto Where To Buy / Bitcoin futures bitmart ...|||2304 x 1296 https://criptotendencia.com/wp-content/uploads/2021/04/ARK-Investment-de-Cathie-Wood-invierte-en-Coinb ase-y-se-deshace-de-Tesla.jpg|||ARK Investment de Cathie Wood invierte en Coinbase y se ...|||1280 x 853 Pc Whatsapp Downloader And Installer Celer Network (CELR) price today, chart, market cap & amp; news. https://www.accionmonetiza.com/wp-content/uploads/2020/07/Autenticación-de-dos-factores.jpg|||¿Qué es la

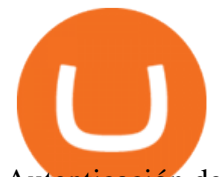

Autenticación de dos factores (2FA) y para que ...|||1920 x 1080

Help with disable 2 factor auth on coinbase?

https://i.pinimg.com/originals/e8/e5/fe/e8e5fe10f22a9e701b43a07e45bdd5b9.jpg||Safe Galaxy Crypto Coin|||1600 x 1067

DAS is a great platform, it ' superfast and has all the tools required to be a successful trader. And the folks at DAS are very consistent with adding new features to the software and quite a bit of those new features are based on feedback from the user community.

https://i.pinimg.com/originals/0d/3f/b3/0d3fb338eb33812a5e47b5c0a5d73ef3.jpg|||Safe Galaxy Crypto Bsc -Arbittmax|||1104 x 1104

https://coindeal.com/wp-content/uploads/2020/03/coindeal-support-hero-mobile.jpg|||What is Galaxy Score? | CoinDeal - safe crypto exchange|||1536 x 1012

SafeGalaxy News Today' Bitcoin Price News for November 15.

https://webhangtot.com/wp-content/uploads/2018/04/google-authenticator-failed-binance.jpg|||Hng dn khc phc s c mt Google Auth (2FA) ng nhp ...|||1192 x 773

Coins Magazine - #1 Source For Coin Prices

https://nfts.wtf/wp-content/uploads/2021/06/Binance-NFT-Marketplace-Launches-June-24-Image-2-eae32718 2153ff6eb135f9b38ccda631.png|||Safe Galaxy Crypto Price Prediction - Arbittmax|||1600 x 900

January 8, 2022 - The current price of SafeGalaxy is \$0.00 per (SAFEGALAXY / USD).

https://geekyblaze.b-cdn.net/f001.backblazeb2.com/file/GeekyNews/A-crypto-safe-in-the-phone-Samsung-em beds-Ledger-wallets.jpg|||Safe Galaxy Crypto Coin - How To Generate Tron Paper ...|||1920 x 1080

WhatsApp for Windows 10 Free Send and receive instant messages, photos and other media from your contacts for free. Windows WhatsApp for Windows 10 Windows Live Messenger Free Connect and share.

https://www.wallpapers13.com/wp-content/uploads/2016/04/Brown-Bear-river-in-search-of-food-HD-Wallpa per.jpg|||Brown Bear River In Search Of Food Hd Wallpaper ...|||2880 x 1620

Log in to your binance account and tap on the [profile] icon. Then tap [security] [binance/ google authenticator]. Select google authenticator as your 2fa method 5. this article is all about setting up google 2 factor authentication which enhances security for your crypto currency exchange accounts. So we saved our backup codes and the qr code

2-Step verification troubleshooting Coinbase Pro Help

View SafeGalaxy crypto price and chart live, market cap, 24-hour trading volume, circulating supply, latest news and more.

You have to open the google authenticator app and to get register with binance jersey, tap on the + and select the option scan barcode or manual entry. now, the google authenticator code is recovered and if you have lost your mobile phone, it is recommended to disable your google authenticator. primero, cuando .

https://www.myabandonware.com/media/screenshots/r/risk-the-game-of-global-domination-ilo/risk-the-gameof-global-domination\_5.jpg|||Download Risk: The Game of Global Domination (Windows ...|||1024 x 768

WhatsApp Download for PC Windows (7/10/11) SoftMany. Apps (8 days ago) WhatsApp Download for PC Windows (7/10/8), 32/64-bit is a famous app for messaging through mobiles now available for desktop and Mac. It works like Whatsapp web. In fact, it is an extension of the mobile device. How to WhatsApp for PC Download and Install. 1.

https://news.coincu.com/wp-content/uploads/2021/09/Fetchai-FET-ignores-Bitcoin-led-market-slump-and-pos ts-60-growth-1140x815.png|||Korean professor uses bio-waste to mine cryptocurrencies ...|||1140 x 815

Welcome to the DAS Trader Knowledge Base! Please use the search function or categories below to find how-to and support articles about the DAS Trader Pro platform, DAS Mobile Web, DAS Active Web and the DAS Mobile apps for iPhone and Android. If you are unable to find what you are looking for, please fill out the form here or for live chat that .

One Celer Network (CELR) is currently worth \$0.08 on major cryptocurrency exchanges. You can also exchange one Celer Network for 0.00000199 bitcoin (s) on major exchanges. The value (or market

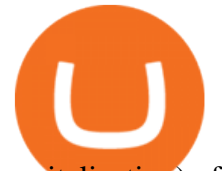

capitalization) of all available Celer Network in U.S. dollars is \$517.39 million. How do I set up 2-step verification? Coinbase Help https://kinsta.com/wp-content/uploads/2016/09/enable-two-factor-authentication-kinsta-2.png|||The Importance of WordPress Two-Factor Authentication|||1958 x 1384 https://assets.bwbx.io/images/users/iqjWHBFdfxIU/iqwyuaKpstfc/v5/-1x-1.jpg|||Coinbase Gains in Premarket as Cathie Wood Funds Make ...|||1920 x 1080 Ark (ARK) Price, Charts, and News Coinbase: market cap . https://image.cnbcfm.com/api/v1/image/106868176-1618411319630-106868176-16184112292021-04-14t143 834z\_1561353557\_rc2qvm91n6cr\_rtrmadp\_0\_coinbase-ipo.jpg?v=1618411334|||Cathie Wood's Ark Invest loads up on nearly \$250 million ...|||3177 x 2208 https://coin68.com/wp-content/uploads/2021/04/1x-1-1.jpg|||Ark Investment tip tc thêm 110 triu USD vào c phiu ...|||2000 x 1333 https://edukasinewss.com/wp-content/uploads/2021/05/86d55aa8eb4eb1b99cc27f64d1625be4-1.jpg|||Safe Galaxy Crypto Robinhood - Edukasi News|||1400 x 871 Binance Google Authenticator Code : CryptoFarmer https://images.cointelegraph.com/images/1434\_aHR0cHM6Ly9zMy5jb2ludGVsZWdyYXBoLmNvbS91cGxv YWRzLzIwMjEtMDQvNmE0MmE1MGItMWY4YS00ZjJjLTgzMjYtYmYxZmZmN2ZjYzk0LmpwZw==.j pg|||Ark compró USD 246 millones en acciones de Coinbase y ...|||1434 x 956 https://global-uploads.webflow.com/5fad86e2327507cecea2d5e8/60b87476326e742c3afbf533\_Bitcoin 2021 Conference in Miami Approaches\_ How to keep your Crypto Safe.jpg|||Safe Galaxy Crypto Bsc : A New Exchange Gives Priority To ...|||1600 x 901 https://binancesingapore.zendesk.com/hc/article\_attachments/360026747732/mceclip2.png|||How to Enable Google 2FA Binance Singapore|||2488 x 1188 https://s.yimg.com/uu/api/res/1.2/mqngrMA0JaMP7\_smmv9DdQ--~B/aD0xMDAwO3c9MTUwMDthcHBpZ D15dGFjaHlvbg--/https://media.zenfs.com/en/coindesk\_75/a4445e652bdb29cafd3a6dec044ec34c|||Ark Investment augmente les avoirs de Coinbase tout en ...|||1500 x 1000 https://batia.es/wp-content/uploads/2021/04/Ark-Invest-Buys-Additional-110M-in-CoinbaseCOIN-Shares.png |||Ark Invest compra \$ 110 millones adicionales en acciones ...|||1920 x 1080 Step 1: Install the Google Authenticator app on your phone. Step 2: Scan the QR code: Please open the Google Authenticator app. To register Binance Singapore, please click + and select either Scan barcode or Manual entry.. If Scan barcode is tapped, scan the QR displayed in Enable Google Authentication page. With Google authenticator downloaded and installed on your mobile phone or PC, proceed to the next step. Step 2 Scan QR Code Now, open the Google Authenticator App on your mobile device and click Scan a barcode. Scan the barcode provided by Binance once your camera opens. In case you are using your PC, you wont be able to scan the barcode. Download WhatsApp Messenger 64-bit for PC Windows 2.2108.8 . https://www.datadriveninvestor.com/wp-content/uploads/2018/12/Capture-11.png|||Safe Galaxy Crypto Coin : 1 / 00:00 history of coin 02:00 ...|||1146 x 796 https://i.pinimg.com/originals/80/32/5d/80325d8c90621886278ca756c50be39b.jpg||Safe Galaxy Crypto Bsc -Arbittmax|||1200 x 1000 https://kup-bitcoin.pl/wp-content/uploads/2021/04/cathie-wood-ark-coinbase.jpg|||Duy sukces Coinbase. ARK Investment kupuje akcje COIN ...|||1676 x 928 How to buy Safe Galaxy crypto? Is Safe Galaxy going to be the . WhatsApp for pc Free Download for Windows 10, 8, 7 https://external-preview.redd.it/c1hmuDvj5Oj0G98ln0a200mR4SNxF6DTgARweV9mzHc.png?format=pjpg &auto=webp&s=6bced88976823bb3ae4d094369a172df20ce3744|||Safe Galaxy Crypto Coin - Is Safegalaxy A 100x Coin ...|||1080 x 1080 https://arkalicious.com/wp-content/uploads/2021/04/1618793138\_1200x800.jpg|||Coinbase (\$COIN) Is Where

Tesla and ARK Meet the FAANGs ...|||1200 x 800

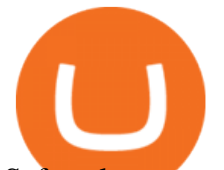

Safe galaxy crypto where to buy. Create trustwallet account, download the app. I want to thank wanston692 for writing his post. Secure galaxy is a newly launched cryptocurrency that has been gathering lots of consideration within the crypto neighborhood.

Google authenticator binance barcode, google authenticator .

Safe Galaxys in-no-time Growth With a beautifully executed, universe-themed site and launch, Safe Galaxy has piqued the interests of several crypto -wandering minds. While the crypto itself was launched just a month ago, it already has a market cap of \$21.8 million, with close to 26,500 holders partaking in over 84,000 transactions.

Log into your Binance account and click [Profile] - [Security]. 2. Click [Enable] next to [Google Authenticator]. 3. You will be redirected to another page. Follow the step-by-step instructions to enable Google Authenticator. 3.1. Download and install the Google Authenticator App on your mobile device.

https://images.macrumors.com/t/HefMnMs9lFNQJ8KxyIdoUAVZG84=/1600x0/filters:quality(90)/article-ne w/2020/11/google-authenticator-app.jpg|||How to Transfer Google Authenticator Accounts to Your New ...|||1600 x 840

https://media.marketrealist.com/brand-img/AZ0WNPkKB/2160x1620/cathie-wood-buys-coinbase-stock-1618 890428592.jpg|||Coinbase Stock Forecast 2025: Will COIN Stock Rise of Fall ...|||1200 x 900

https://www.bestebrowsergames.de/\_image.php?type=game&name=aura\_kingdom-7.jpg&w=1240 &h=776|||I I Aura Kingdom: Gameplay Test Screenshots |||1240 x 776

https://www.cryptopolitan.com/wp-content/uploads/2020/06/euro-3479899\_1920-1200x857.jpg|||Coinbase Stock : Ark Investment has invested \$246 million ...|||1200 x 857

http://www.monero.how/images/binance/BG12.png||How to Buy Monero Using Binance||1366 x 768

https://www.imore.com/sites/imore.com/files/styles/xlarge/public/field/image/2018/06/twitter-enable-2fa-ipho ne-screens-02.jpeg?itok=VSOdgKIh|||How To Enable 2fa - Complete Howto Wikies|||1304 x 1070

https://www.cryptonewsboy.de/wp-content/uploads/2021/04/1200\_aHR0cHM6Ly9zMy5jb2ludGVsZWdyYX BoLmNvbS91cGxvYWRzLzIwMjEtMDQvMmY2MzRiZTAtZTgyYi00ZDYzLTk5NDItODZhMTBiYzE3M Tc0LmpwZw.jpg|||Cathie Woods 'Ark kauft weitere Coinbase-Aktien im Wert ...|||1160 x 773

https://elev8tor.com/pictures/f22721a7eb01af83a3ce1fd3c69b96d3.png|||Discord google authenticator manual entry|||1312 x 1124

https://i.pinimg.com/originals/d0/9c/8a/d09c8a317ee916c7c7bf6e9ee5f2ad2f.jpg||Safe Galaxy Crypto Coin|||1600 x 1167

Safe Galaxy is a newly released cryptocurrency that has been gathering a lot of attention in the crypto community. While the Safe Galaxy crypto was launched only around a month back, the crypto already has a market cap of more than 21 million dollars and more than 26,000 currency holders.

https://a.c-dn.net/b/0L2AHy/how-to-combine-fundamental-technical-analysis\_body\_overreaction.png.full.png| ||How To Turn Off Metatrader Sound Stock Trading Technical ...|||1267 x 1001

https://daututienao.com.vn/wp-content/uploads/2017/12/Screenshot\_2017-12-20-15-32-22.png|||Xác thc 2FA là gì? Hng dn s dng và sao lu 2FA ...|||1440 x 2560

https://support.binance.us/hc/article\_attachments/360070987093/image-1.png|||Google Authentication Guidelines Binance.US|||1999 x 1110

Voyager supports Bitcoin, top DeFi coins, stablecoins, and a wide variety of altcoins, right from your desktop. We are continually expanding our support of new coins. 1. Download the iOS or Android App here.

https://d.newsweek.com/en/full/1777962/coinbase.jpg?w=1600&h=1600&q=88&f=09f03a2f8b e28839a26a58dd2b4da4a1|||Safe Galaxy Crypto Coin : How To Generate Tron Paper ...|||1600 x 1600

How to Reset Google Authentication Binance

Download & amp; Use WhatsApp App on PC with Free Emulator

https://arkalicious.com/wp-content/uploads/2021/04/1618720773\_1200x800.jpg|||Coinbase (\$COIN) Listing: Should You Join Ark and Buy as ...|||1200 x 800

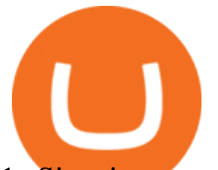

1. Sign in to your Coinbase account using your email address and password. 2. When prompted for your 2-step verification code, select I need help > I cant access my authenticator app anymore. 4. Follow the rest of the instructions to complete the process (a government-issued ID is required for completion).

3. ???????? United States. ???? ARK Estimated Cost Average. ???? ARK Ownership Percent. \$285.12. 1.64%. Description. Coinbase is building the cryptoeconomy a more fair, accessible, efficient, and transparent financial system enabled by crypto. The company started in 2012 with the radical idea that anyone, anywhere, should be able to easily .

http://www.bestebrowsergames.de/\_image.php?type=game&name=my\_free\_zoo\_mobile-1.jpg&w= 1240&h=776|||I I My Free Zoo Mobile: Gameplay Test Screenshots |||1240 x 776

Ark is not supported by Coinbase. \$1.12 +237.60% Feb 2021 Apr 2021 Jun 2021 Aug 2021 Oct 2021 Dec 2021 Market stats Market cap \$152.5M Volume (24h) \$8.6M -53.67% Circulating supply 134.3M ARK All time high \$10.91 Price change (1h) Not enough data Price change (24h) +2.15% Price change (7d) -19.05% Get price updates in your inbox

https://cdn.benzinga.com/files/imagecache/1024x768xUP/images/story/2012/screenshot\_2021-04-12\_at\_14.1 5.35\_1.png|||Ark Funds Add More Coinbase, Offload Some Tesla | Markets ...|||1024 x 768

https://support.clio.com/hc/article\_attachments/360054113894/Clio\_-\_Two\_Factor\_Setup\_2019-12-30\_13-48-37.png|||How To Enable 2fa Nzbgeek - SOHOWT|||1790 x 836

https://www.oxera.com/wp-content/uploads/2018/01/picfair-05993013-bitcoin-currency-and-growth-graph-sc aled-1.jpg|||Safe Galaxy Crypto Coin / The Samsung Galaxy S10 Has A ...|||1500 x 1001

Celer Network Crypto Price Prediction, News, and Analysis (CELR)

Celer Network is down 10.01% in the last 24 hours. The current CoinMarketCap ranking is #130, with a live market cap of \$556,154,514 USD. It has a circulating supply of 6,169,481,458 CELR coins and a max. supply of 10,000,000,000 CELR coins.

https://www.dailymaverick.co.za/wp-content/uploads/dm-epa-20-09-2018\_03-18-18.jpg|||Safe Galaxy Crypto Bsc / CryptoCurrency : Introduction to ...|||1920 x 1281

r/CoinBase - Received E-mail about a request to disable 2FA .

How to play Voyager: Crypto Made Simple on PC using NoxPlayer Method 1. Click " Download on PC" to download NoxPlayer and apk file at the same time. Once installation completes, play the game on PC. Method 2. If you already have NoxPlayer on PC, click " Download APK ", then drag and drop the file to the emulator to install.

Brian Armstrong, Coinbase's CEO, is now one of the richest people on Earth Ark funds sold some positions in Tesla ( TSLA) as well Wednesday, presumably to free up cash for the Coinbase purchase..

Knowledge Base DAS|Inc Developer of DAS Trader suite of .

Ark Invest: Coinbase is an Attractive Long-term Play

https://maxbit.cc/wp-content/uploads/2021/07/29/Bitcoin-and-Coinbase-Invested-Cathie-Woods-ARKK-ETF-Goes-Down-in.jpg|||Bitcoin and Coinbase-Invested Cathie Woods ARKK ETF Goes ...|||1200 x 900

http://crypto-tutorials.io/wp-content/uploads/2019/07/15-create-account-on-binance.jpg|||Create your trading account on Binance - Crypto Tutorials|||1115 x 859

http://www.bestebrowsergames.de/\_image.php?type=game&name=elvenar-1.png&w=1240&h =776|||I I Elvenar: Gameplay Test Screenshots |||1240 x 776

Get WhatsApp Desktop - Microsoft Store

ARK Innovation ETF tokenized stock FTX price - Coinbase

Download this app from Microsoft Store for Windows 10. See screenshots, read the latest customer reviews, and compare ratings for WhatsApp Desktop.

Download popular programs, drivers and latest updates easily Professional trading platform with advanced

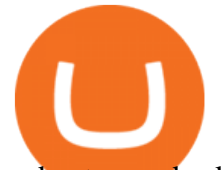

order types, basket trading, charting, and multi-account management in a real-time environment. DAS|Pro combines powerful features such as advanced analytics, multi-instrument trading and portfolio management into a single trading platform.

Celer Network price is positively correlated with the top 10 coins by marketcap with a value of 0.780, excluding Tether (USDT) and positively correlated with the top 100 coins by marketcap excluding all stablecoins with a value of 0.530.

We have received your request to disable the two-factor authenticator for your Coinbase account. This request will be approved in 48 hours, and we will notify you by email once it has taken effect. This 48 hour review period is designed to protect your Coinbase account. Thank you for your patience during this review period.

Buy and sell BTC, ETH, ADA, DOT, LTC, VGX and 70+ top cryptocurrencies commission-free. Voyager is a trusted and highly-rated crypto trading app. Based in the USA.

https://hocitfree.com/wp-content/uploads/2020/02/tai-app-google-authenticator.png|||Sàn Binance: Hng dn ng ký tài khon, bo mt, np rút ...|||1080 x 780

Videos for Coinbase+ark

For security purposes, Coinbase does not support the delivery of 2-factor authentication (2FA) codes via voice call. If you have a landline registered with your Coinbase account, follow these steps to upgrade your security: 1. Sign in to the Coinbase website with your username and password. 2. Click I need help  $\&$ gt; I need to update my phone number. 3.

Will Safe Galaxy be the Next IT for the Crypto-Market? - TCR

Coinbase offers 2-step verification, known also as 2-factor (2FA) or multifactor authentication, as an added security layer in addition to your username and password. With 2-step verification enabled on your account, you&#39:ll need to provide a unique verification code sent to your phone in addition to your username and password.

WalletInvestor forecasts that CELR's price will reach \$0.13 a year from now and hit \$0.46 in five years, which suggests more than 660 percent upside potential. According to TradingBeasts, CELR coin.

https://miro.medium.com/max/2800/1\*C61o0rq\_man7SVJlXlg6Aw.png|||Binance Qr Code Scan : How To Enable Authy 2FA For Binance ...|||1400 x 1006

Ark Invest: Coinbase is an Attractive Long-term Play - Blockworks

https://i0.wp.com/gamblisfx.com/wp-content/uploads/2017/05/phoenix-os-2.0.3.jpg|||Phoenix OS 2.0.3-Android 7.1 running on PC - Tutorial and ...|||1920 x 1080

Ark Invest: Coinbase is an Attractive Long-term Play - CryptooNow

Safe+galaxy+crypto+news News

Voyager Crypto Review: Pros, Cons, and More The Ascent by .

https://binancesingapore.zendesk.com/hc/article\_attachments/360026756351/mceclip3.png|||How to Enable Google 2FA Binance Singapore|||2570 x 1216

Coinbase was the fifth-largest holding in ARKK, as of Tuesday, with a weighting of about 5.3%. Coinbases nearly 9.1% weighting in ARKF makes it the portfolios second-largest holding. The firm also added 54,114 shares of Coinbase to the Ark Next Generation Internet ETF (ARKW) on Tuesday.

https://binancesingapore.zendesk.com/hc/article\_attachments/360026756391/mceclip4.png|||How to Enable Google 2FA Binance Singapore|||2396 x 1258

https://kiemtientrenmang.org/wp-content/uploads/2018/03/8.jpg|||Cách kim Bitcoin online nhanh nht bng quay s hoc chi ...|||1271 x 1079

https://pbs.twimg.com/media/E0G9ThiXMAQvV9V.jpg|||Safe Galaxy Crypto Where To Buy - How To Buy Safemoon The ...|||1200 x 1097

DAS Trader Pro. A powerful trading platform for day traders, Direct Access Software (DAS) is a leader in

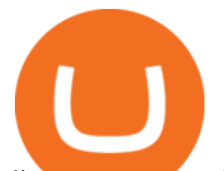

direct access trading technologies. Take advantage of real-time market data, advanced features, direct access order routing and more. Supporting its powerful executions, DAS is a preferred partner with Nasdaq and suited to provide instant .

WhatsApp

https://global-uploads.webflow.com/5fad86e2327507cecea2d5e8/60b873fa2c922422f85848e2\_d\_50wxTj6Pg EAIp-ajqBLzqU2whjX8WiwMECa1T17mc9eKF0XUfeAe17MBhkI4YPYHTmOs3g0894hNWlPqq6D7-OF3 LRIx7TGvMKm2f8\_vsYfLb-kzEHWxsL6Ml\_ptopnoSBxMYU.jpeg|||Safe Galaxy Crypto Bsc : A New Exchange Gives Priority To ...|||1600 x 1046

What is 2-step verification? Coinbase Help

How do I set up 2-factor authentication? Coinbase Pro Help

https://arkalicious.com/wp-content/uploads/2021/04/what-is-coinbase-and-how-do-you-use-it.jpg|||Market Recap With Jim Cramer: Coinbase and Cathie Wood ...|||1200 x 800

https://www.bestebrowsergames.de/\_image.php?type=game&name=dorfleben-3.jpg&w=1240&amp ;h=776|||I I Dorfleben: Gameplay Test Screenshots |||1240 x 776

http://www.bestebrowsergames.de/\_image.php?type=game&name=uptasia-6.png&w=1240&h =776|||I I Uptasia: Gameplay Test Screenshots |||1240 x 776

Voyager is a cryptocurrency investing app for iOS and Android, connecting you to more than a dozen crypto exchanges for more than 50 digital currencies and offering up to 9% APY on some assets .

Binance Google Authenticator Code Visit for Binance Google Authenticator Code .The most used and at the same time the most reliable crypto exchange platform is Binance. Also, Binance extremely easy to use and learn, you can earn a 20% commission discount on each purchase.

2-Step verification troubleshooting Coinbase Help

https://otcpm24.com/wp-content/uploads/2020/07/20200630\_Galaxy\_Digital\_-Daily.jpg|||Safe Galaxy Crypto Price Prediction / CoinForecast ...|||1920 x 1080

http://www.baminternational.com/sites/default/files/domain-616/project/teaser-image-616-1446041339584144 237.jpg|||Industrial port - Sohar, Oman | BAM International|||1800 x 1350

https://mundoinformatico.top/wp-content/uploads/2021/04/ARK-compra-110-millones-de-acciones-de-Coinba se-agregando-scaled.jpg|||ARK compra \$ 110 millones de acciones de Coinbase ...|||2560 x 1707

How can I setup Google Authenticator on Binance?

https://global-uploads.webflow.com/5fad86e2327507cecea2d5e8/60b873fa6f71f1e10b785197\_0t4f8Dy2t5i94 UcJjK-yo-A1M8bKKri7ypy8HaxuVCfi4qWSo2iFM4rI9In3M2svNWe99kcW1SdeLrpB4i64jb7\_qPLJbkHlqii zy4c4OqyXKNW\_fzhPprkVFWDMiKGQxnor0hC8.jpeg|||Safe Galaxy Crypto Bsc : Samsung Blockchain Apps The ...|||1600 x 1600

Download SDK Platform-Tools for Windows; Download SDK Platform-Tools for Mac; Download SDK Platform-Tools for Linux; Although these links do not change, they always point to the most recent version of the tools. Revisions 31.0.3 (August 2021) fastboot. Support flashing vbmeta\_vendor.img for fastboot flashall / update. 31.0.2 (April 2021) adb

https://www.theglobeandmail.com/resizer/\_rjPvYH\_oDR2b\_28hE5RbmjjEF0=/1200x0/filters:quality(80)/clo udfront-us-east-1.images.arcpublishing.com/tgam/PBVF2AZ3J5LULKER6BZIYQ6YTE.JPG|||Cathie Woods Ark buys into Coinbase, sells some Tesla ...|||1200 x 800

Voyager App Features

Coinbases position as a leading on-ramp to crypto and its plans to add products make it an attractive long-term play, according to an analyst and research associate at investment management firm Ark Invest. The crypto exchange is a market leader due to its emphasis on product excellence and regulatory compliance, Ark analyst Maximilian Friedrich said

https://binancesingapore.zendesk.com/hc/article\_attachments/360026756631/mceclip0.png||How to Enable Google 2FA Binance Singapore|||2726 x 1020

Voyager is the simple and secure way to invest in 60+ cryptocurrencies and earn up to 12% annually. Buy and

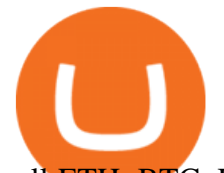

sell ETH, BTC, DOGE and 60+ altcoins. Access the widest selection of altcoins, within a secure, easy-to-use investment platform. When you use Voyager, you can earn up to 12% annually on your holdings, trade with zero-commissions, and more.

https://s1.cdn.autoevolution.com/images/gallery/VOLKSWAGEN-e-Golf-5141\_3.jpg|||VOLKSWAGEN e-Golf specs & amp; photos - 2014, 2015, 2016 ... |||1600 x 1200

SafeGalaxy (SAFEGALAXY) Price, Charts, and News Coinbase .

https://i.pinimg.com/originals/15/50/bb/1550bb9215af63f9d1a5b9789fb588f2.jpg||Safe Galaxy Crypto Price|||1080 x 1080

Build a Crypto Portfolio - #1 in Security Gemini Crypto

Voyager: The simple and secure way to purchase 60+ cryptocurrencies and earn up to 12% in annual rewards.. Voyager offers the widest selection of altcoins, within a secure, easy-to-use investment.

Download DAS Trader and watch tutorials to help you make the most of the platform.

Celer Network Price Prediction: When Will CELR Coin Reach \$1?

https://koinbulteni.com/wp-content/uploads/ark-investment-cathie-wood-coinbase-coin-usd-hisse-yatirim-dola r-1536x864.jpg|||ARK Investment 246 Milyon Dolarlk Coinbase Hissesi Ald ...|||1536 x 864

DAS|Inc Developer of DAS Trader suite of products.

If you wish to take a 14-Day trial of the DAS Trader Pro platform, . In order to obtain access to portions of our web site (to download software, documents, files .

SafeGalaxy price today, SAFEGALAXY to USD live, marketcap and .

Celer Network price today, CELR to USD live, marketcap and .

CELER NETWORK CELR BIG NEWS: GET READY! SKYROCKET IS READY .

To disable your authenticator: 1. From a computer, sign in to Coinbase using your email address and password. 2. When prompted for your 2-step authentication code, click I need help > I cant access my authenticator app anymore

A cryptoasset broker - made for every investor. Invest commission-free and with the tools you deserve.

Voyager

https://itechhacks.com/wp-content/uploads/2021/06/Windows-11-wallpapers-6.jpeg|||Download Windows 11 Original Default Wallpapers 2021 (FREE)|||1552 x 970

Celer Network (CELR) Price Prediction CoinCodex

Celer Network price today is \$0.098425 with a 24-hour trading volume of \$217,897,640. CELR price is up 17.0% in the last 24 hours. It has a circulating supply of 5.6 Billion CELR coins and a total supply of 10 Billion. If you are looking to buy or sell Celer Network, Binance is currently the most active exchange.

https://i.pinimg.com/originals/92/51/12/9251120e2580c56b22440248cdeed6db.jpg|||Safe Galaxy Crypto Bsc -Arbittmax|||1920 x 1080

https://forklog.com/wp-content/uploads/coinbase\_listing-min.png|||ARK Invest Coinbase \$110 ForkLog|||1200 x 960

https://wishesdb.com/wp-content/uploads/2019/10/Lord-Shiva-HD-Wallpapers-1920x1080-Wishes-db.jpg|||Lo rd Shiva HD Wallpapers 1920x1080 Download - wishes db|||1920 x 1080

Download Voyager on PC with MEmu

https://thumbs.dreamstime.com/z/poster-banking-services-white-billboard-safe-lock-crypto-currency-coin-bitc oin-metal-surface-texture-110769390.jpg|||Safe Galaxy Crypto Coin : Samsung unveils 5G smartphone ...|||1300 x 825

Combined Holdings of Coinbase (COIN) - Updated Daily

How to Enable Google 2FA Binance Singapore

Voyager Trade 70+ crypto assets and earn up to 12% rewards

For security purposes, Coinbase does not support the delivery of 2-factor authentication (2FA) codes via voice call. If you have a landline registered with your Coinbase account, follow these steps to upgrade your security:

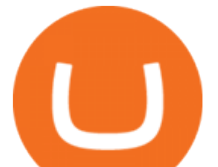

1. Sign in to the Coinbase website with your username and password. 2. Click I need help > I need to update my phone number. 3.

Download Voyager: Crypto Made Simple on PC with NoxPlayer .

http://www.usefulcraft.com/wp-content/uploads/2020/01/black-wallpaper-for-mobile-74.jpg|||Black Wallpaper Dark 2020 | hd 1080p for mobile ...|||1440 x 2560

https://i.pinimg.com/originals/21/78/9e/21789eb1cc7629efdafd15433b8e80f2.jpg||Safe Galaxy Crypto Price|||1068 x 1068

https://public.bnbstatic.com/image/cms/blog/20200807/65396006-bb68-4063-8862-da4e1848a806|||Hesabnzd a risk dorulama incelemesi yaplyor ve ...|||1600 x 838

WhatsApp Messenger: More than 2 billion people in over 180 countries use WhatsApp to stay in touch with friends and family, anytime and anywhere. WhatsApp is free and offers simple, secure, reliable messaging and calling, available on phones all over the world.

https://coinstalker.com/celer-launches-cbridge-mainnet-promising-multi-chain-compatibility/1200\_aHR0cHM 6Ly9zMy5jb2ludGVsZWdyYXBoLmNvbS91cGxvYWRzLzIwMjEtMDcvZmZkZjliN2YtZDBmOC00ZDVj LWJkOWYtOTEwMTJjNDlkOWQ0LmpwZw.jpg|||Celer launches cBridge mainnet, promising multi-chain ...|||1160 x 773

http://www.wallpapers13.com/wp-content/uploads/2015/12/Poppies-desktop-background-341355.jpg|||Poppies Desktop Background 341355 : Wallpapers13.com|||2560 x 1600

https://i.redd.it/9xml46dx1i371.jpg|||Safe Galaxy Crypto Robinhood : Jpstm - If you want to take ...|||1931 x 1080

Enterprise DAS System Design - No More Dropped Calls

1. Download MEmu installer and finish the setup 2. Start MEmu then open Google Play on the desktop 3. Search Voyager in Google Play Install 4. Download and Install Voyager 5. On install completion click the icon to start 6. Enjoy playing Voyager on PC with MEmu Similar to Voyager GCash - Buy Load, Pay Bills, Send Money Crypto.com - Buy Bitcoin Now

https://wallstreet.finance/wp-content/uploads/2021/04/hypatia-h\_69eb0b9b7bb097b495e8930bfd755c77-h\_fff 4ffdbedaaba9d1666a3e9184da1f7.jpg|||ARK Coinbase Tesla|||1200 x 1200

*(end of excerpt)*